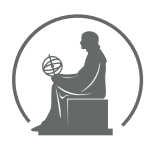

#### WYŻSZA SZKOŁA INFORMATYKI STOSOWANEJ I ZARZĄDZANIA WIT POD AUSPICJAMI POLSKIEJ AKADEMII NAUK

01-447 Warszawa \ ul. Newelska 6 \ www.WIT.edu.pl

**WYDZIAŁ INFORMATYKI**

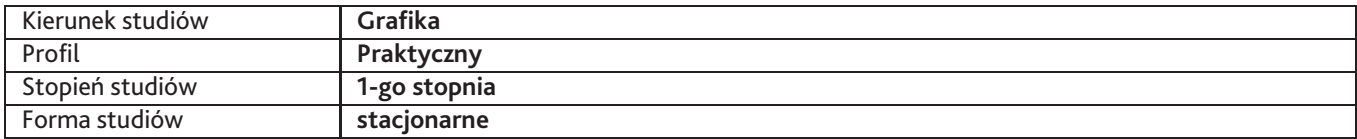

Sylabus przedmiotu

# **Podstawy grafiki internetowej**

## **1. Dane podstawowe**

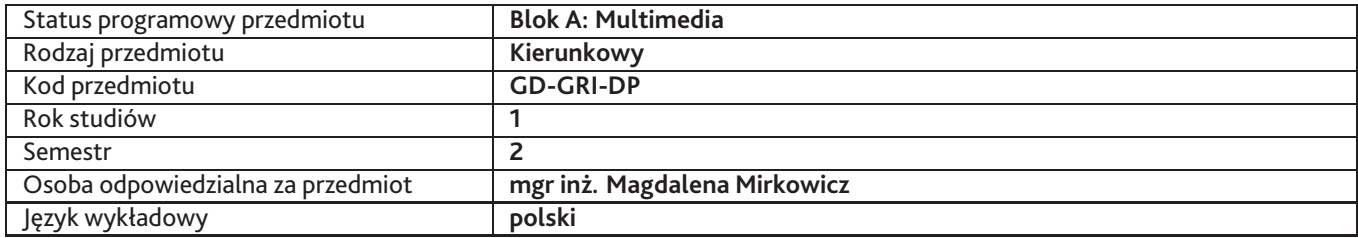

## **2. Wymiar godzin i forma zajęć**

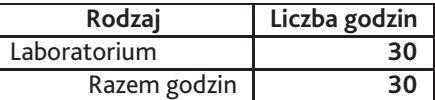

## **3. Cele przedmiotu**

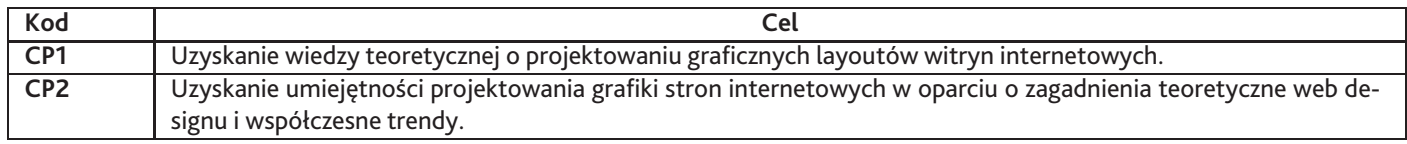

## **4. Wymagania wstępne w zakresie wiedzy, umiejętności i innych kompetencji**

Umiejętność obsługi oprogramowania graficznego np. Adobe Photoshop lub Illustrator.

## **5. Efekty uczenia się**

#### **Wiedza**

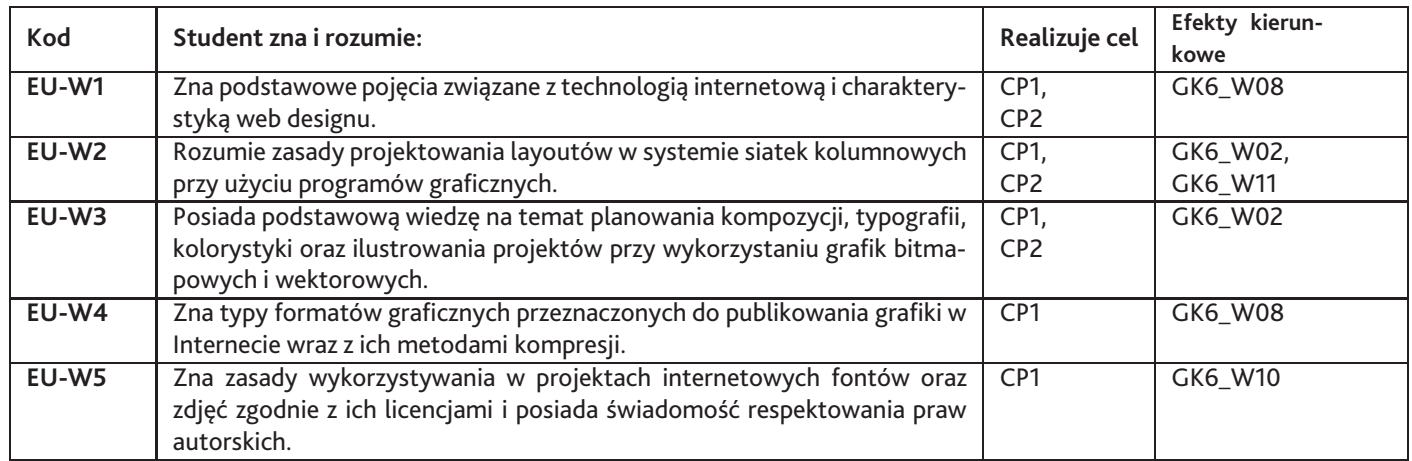

### **Umiejętności**

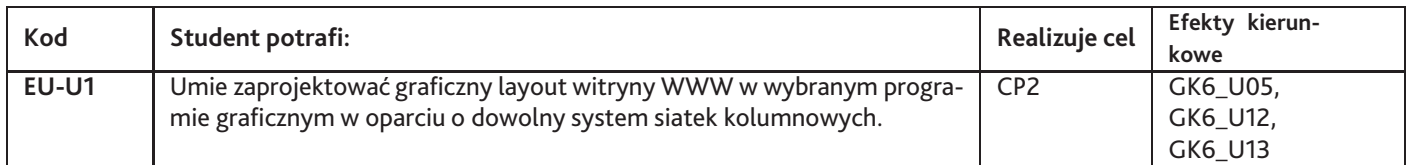

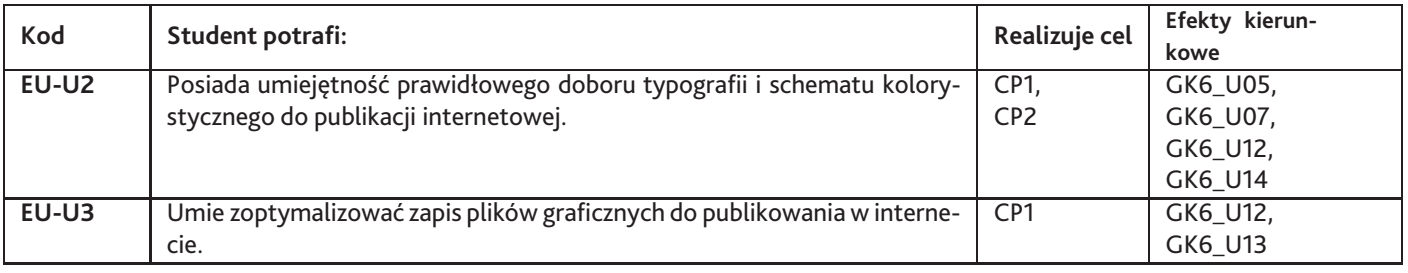

## **Kompetencje**

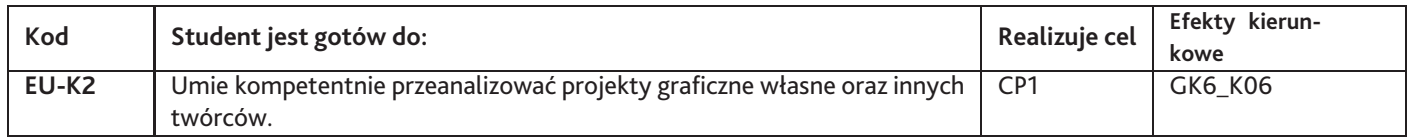

# **6. Treści programowe**

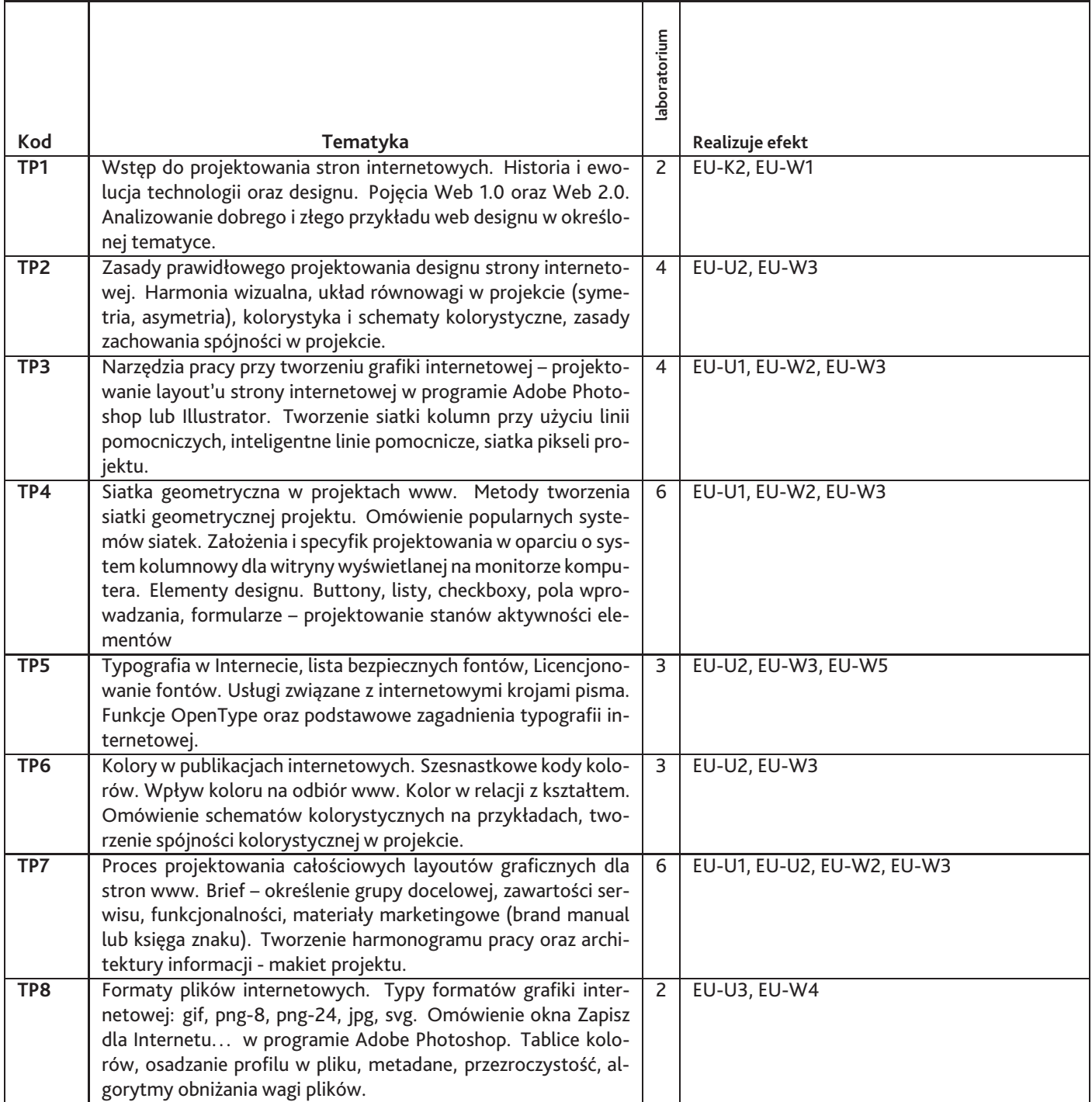

## **7. Metody kształcenia**

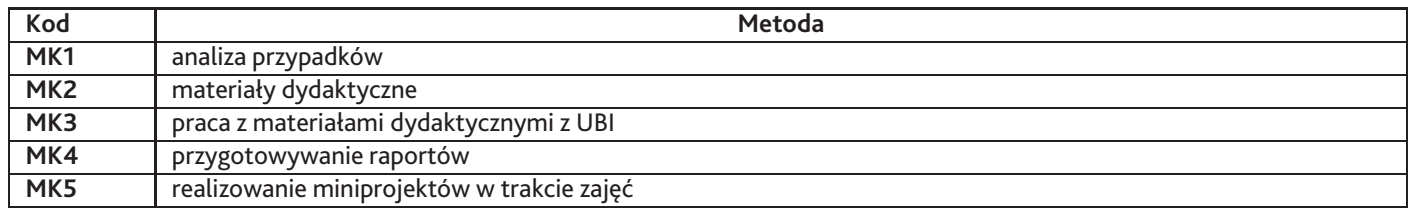

## **8. Nakład pracy studenta**

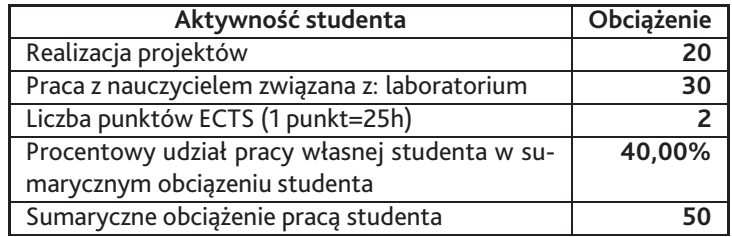

#### **9. Status zaliczenia przedmiotu**

- realizacja projektów indywidualnych - realizacja projektów grupowych - obecność na zajęciach

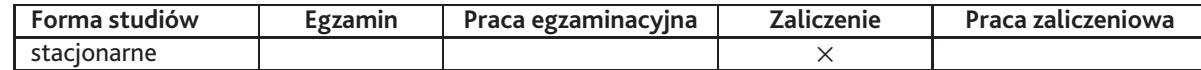

## **10. Metody weryfikacji efektów uczenia się**

**Składowe oceny końcowej**

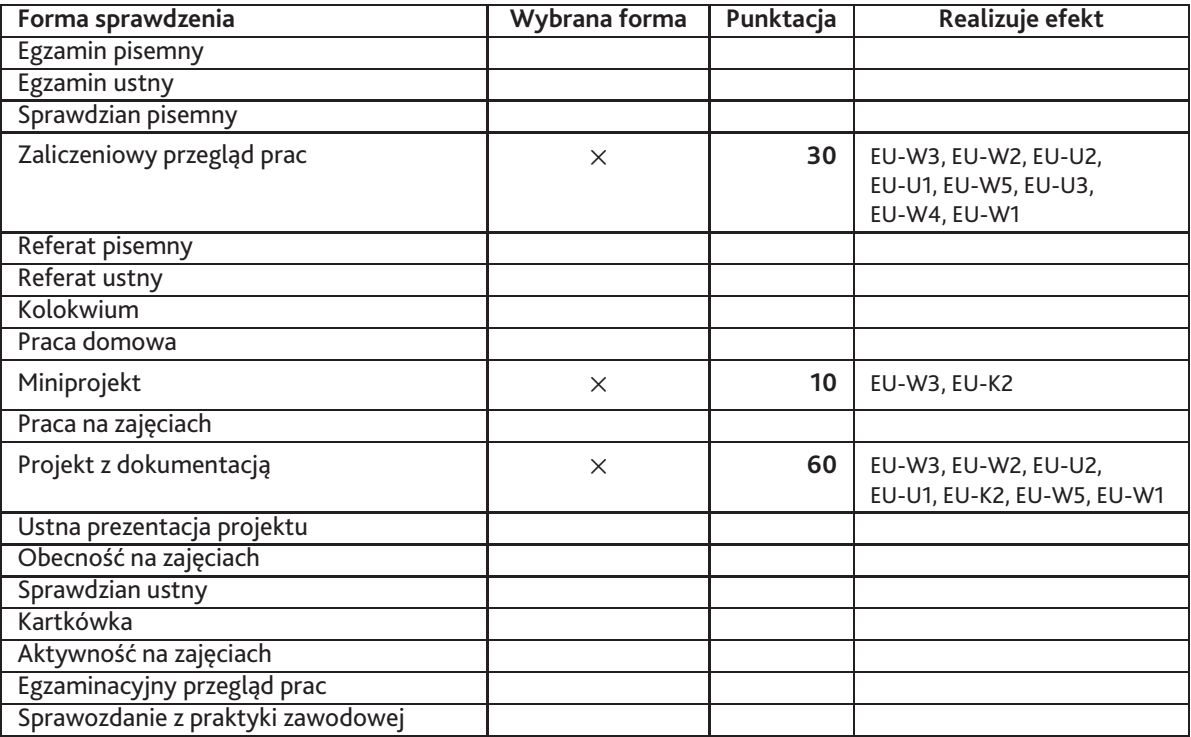

**Zasady wyliczania oceny z przedmiotu**

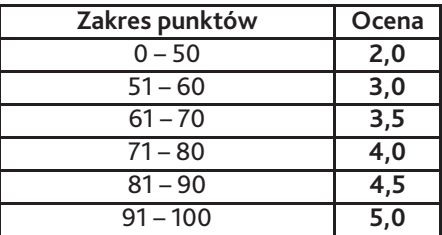

### **11. Macierz realizacji przedmiotu**

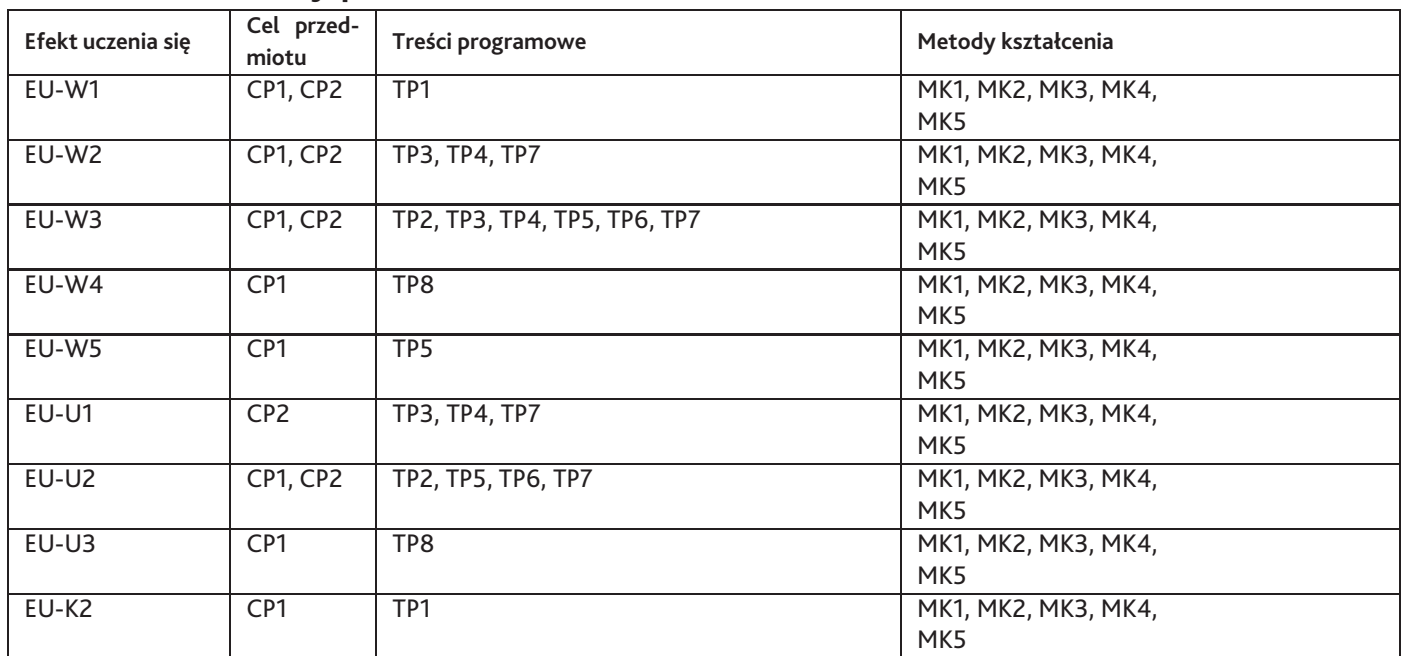

## **12. Odniesienie efektów uczenia się**

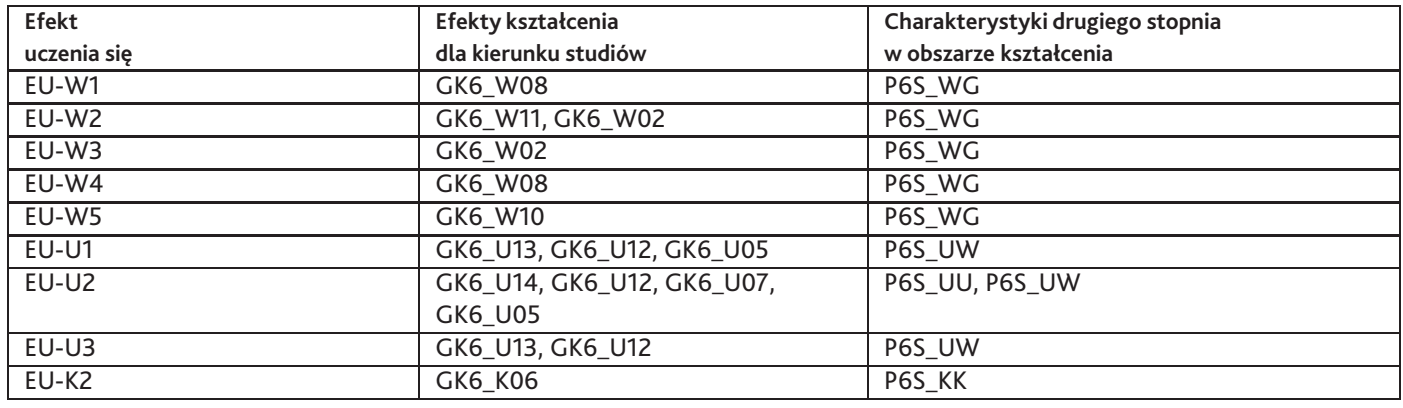

#### **13. Literatura**

#### **Literatura podstawowa**

1. Sven Lennartz (Editor), Vitaly Friedman (Author), The Smashing Book #1. Edycja polska, Helion, 2013-03-01

#### **Literatura uzupełniająca**

1. Jason Beaird, Niezawodne zasady web designu. Projektowanie spektakularnych witryn internetowych. Wydanie II, Helion, 2014-02-12

#### **Strony WWW**

1. Vitaly Friedman and Sven Lennartz, Smashing Magazine delivers useful and innovative information to Web designers and developers. Our aim is to inform our readers about the latest trends and techniques inWeb development., www.smashingmagazine.com

#### **14. Informacje o nauczycielach akademickich**

#### **Osoby odpowiedzialne za przedmiot**

1. mgr inż. Magdalena Mirkowicz

#### **Osoby prowądzace przedmiot**

- 1. mgr inż. Grzegorz Grodner
- 2. mgr inż. Magdalena Mirkowicz